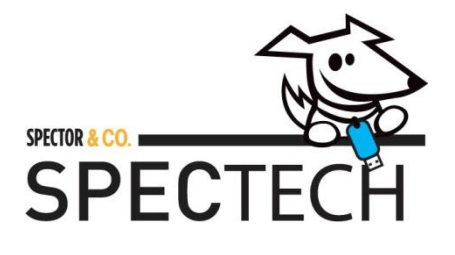

## **WARNING**

Please read and follow all of the instructions & safety precautions detailed below prior to using this product. Failure to do so may result in serious personal injury and / or property damage.

## **Safety Precautions**

- Do not expose this product to heat sources (including open flame or direct sunlight)
- Do not expose this product to water or liquids. If liquid enters the product, immediately unplug the product from any connected power sources or devices.
- Do not dissemble or modify the product
- Avoid dropping this product (or any other heavy impact which might damage the internal circuit)
- In the unlikely event of any abnormalities (such as strange odor, overheating, leaking, color change, etc.), discontinue use immediately.
- Avoid cleaning this product using liquids or chemical substances (use dry cloth only)
- Only use attachments/accessories specified by the manufacturer
- Dispose of this item properly (do not dispose of it in trash receptacles and do not attempt to incinerate it)
- This product is not a toy: KEEP AWAY FROM CHILDREN
- This product cannot work on a glass or mirror surface. Avoid operating this mouse on a glossy surface.
- Avoid operating this product on a metal surface as it may disrupt transmission between product & USB nano receiver

## **T142 USER MANUAL**

The T142 is a 2.4G wireless optical mouse with USB nano receiver. Please see below product specifications & user guide.

## **T142 Specifications**

- 1. Battery Type: 1x Grade A non-recycled non-rechargeable alkaline AA battery
- 2. Wireless Frequency: 2.4GHz
- 3. DPI (Dots Per Inch): 2 adjustable DPI levels (800 or 1600)
- 4. FCC ID: 2ARPF-T142
- 5. Product Size: 2 ½" x 4 ½" x 1 ¼"
- 6. Net Weight: 65g (weight does not include 1x AA battery)
- 7. Accessories included in the box:
	- 1x T142 (USB nano receiver included)
	- 1x Grade A non-recycled non-rechargeable alkaline AA battery
	- 1x User Manual

### **T142 Product Map**

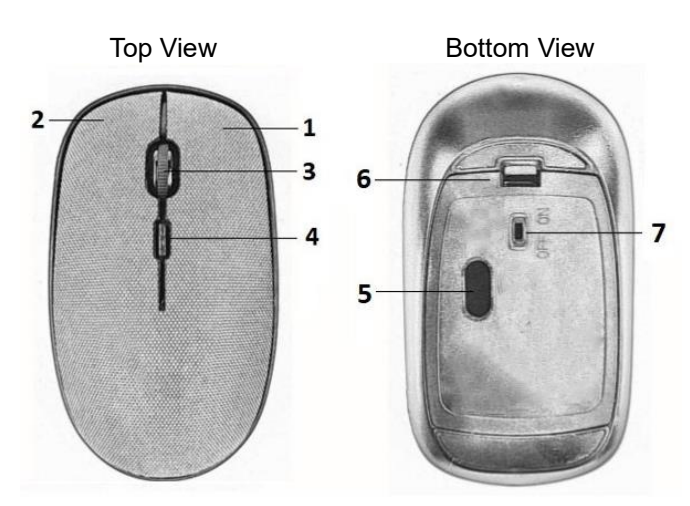

Bottom View (without battery cover)

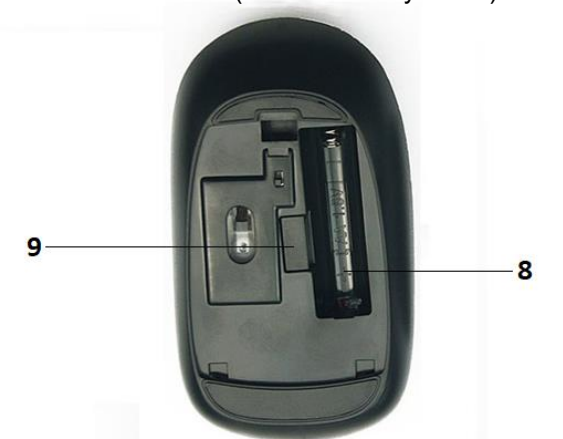

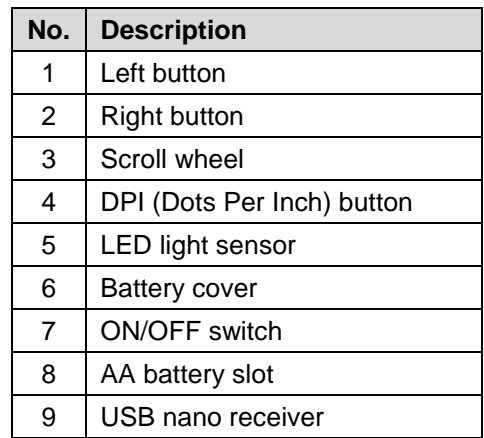

#### **T142 Operation**

\*\* NOTE: Remove battery stopper prior first use (pull on the battery stopper tab)

- 1. ON: Switch the ON/OFF button to ON (a red LED will flash once to indicate the T142 is powered ON)
- 2. OFF: Switch the ON/OFF button to OFF

#### **Establishing a wireless connection between the T142 & laptop/desktop computer**

\*\* NOTE: System requirements must be met to ensure T142 installation

- a) Operating system (supports Windows 7/8/10/XP, Vista/ME/NT, DOS, Macintosh OS)
- b) USB port on a laptop or desktop computer
- 1. Remove battery cover of the T142
- 2. Detach the USB nano receiver (positioned near AA battery slot) & replace battery cover
- 3. Insert USB nano receiver to an available USB port on your laptop or desktop computer (NOTE: no device pairing required)
- 4. Switch the T142 ON/OFF button to ON (a red LED will flash once to indicate the T142 is powered ON)

### **Troubleshooting**

If a connection is not established between the T142 & USB nano receiver, please follow one of these

recommendations:

- *a) Establish/refresh a new wireless connection between USB nano receiver & computer/laptop*
	- i. Switch the T142 ON/OFF button to OFF
	- ii. Unplug & re-plug the USB nano receiver into your computer/laptop
- *b) Test the USB nano receiver onto another available USB port on your computer or laptop*
- *c) Replace the AA battery in the T142.*

### **Adjusting DPI (Dots Per Inch) level between 800 or 1600**

- 1. To switch from 800 to 1600 dpi: press DPI button once
- 2. To switch from 1600 to 800 dpi: press DPI button once

NOTE: DPI is a measurement of how sensitive a computer mouse is. The higher a computer mouse's DPI, the farther the cursor on your screen will move when the mouse is in use.

### **T142 Battery Replacement**

- 1. Remove battery cover
- 2. Insert 1x AA battery
- 3. Replace the battery cover

#### NOTES:

- the red LED will flash intermittently to indicate that battery replacement is recommended
- it is recommended to switch the T142 power button OFF when not in use to conserve battery power

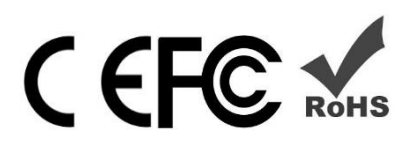

#### **CAUTION:**

Risk of Fire and Burns, don't open, crush, disassemble and dispose of in fire. Accessible surfaces held or touched for short periods only. Don't heat above 50 °C or Incinerate. Follow Manufacturer's Instructions

#### **FCC STATEMENT**

This device complies with Part 15 of the FCC Rules. Operation is subject to the following two conditions:

(1) this device may not cause harmful interference, and

(2) this device must accept any interference received,

including interference that may cause undesired operation.

This equipment has been tested and found to comply with the limits for a Class B digital device, pursuant to Part 15 of the FCC Rules. These limits are designed to provide reasonable protection against harmful interference in a residential installation. This equipment generates, uses and can radiate radio frequency energy and, if not installed and used in accordance with the instructions, may cause harmful interference to radio communications.

However, there is no guarantee that interference will not occur in a particular installation. If this equipment does cause harmful interference to radio or television reception, which can be determined by turning the equipment off and on, the user is encouraged to try to correct the interference by one or more of the following measures:

- Reorient or relocate the receiving antenna.
- Increase the separation between the equipment and receiver.
- Connect the equipment into an outlet on a circuit different from that to which the receiver is connected.
- Consult the dealer or an experienced radio/TV technician for help.

## **Warning**:

Changes or modifications to this unit not expressly approved by the party responsible for compliance could void the user's authority to operate the equipment

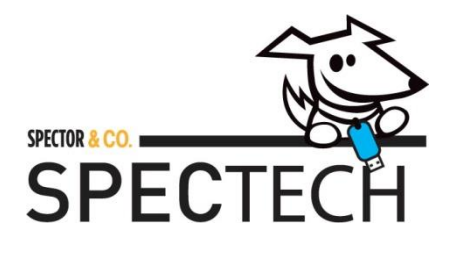

## **AVERTISSEMENT**

S'il vous plaît lire et suivre toutes les instructions et consignes de sécurité indiquées ci-dessous avant d'utiliser ce produit. De ne pas prendre ces précautions pourrait entraîner des blessures graves et/ou des dommages matériels.

## **Précautions de sécurité**

- Ne pas exposer le produit à des sources de chaleur (incluant les flammes nues ou la lumière directe de soleil).
- Ne pas exposer le produit ni à de l'eau ni à des liquides. Si du liquide s'introduit dans le produit débrancher celui-ci immédiatement de toute source d'énergie ou d'un dispositif quelconque.
- Ne pas démonter ni modifier le produit.
- Éviter les impacts qui pourraient endommager les circuits internes du produit
- Dans le cas improbable d'anomalies (telles que odeurs étranges, surchauffe, filtrations, changements de couleur, etc.) arrêter d'utiliser le produit immédiatement.
- Éviter de nettoyer le produit avec des liquides ou des substances chimiques (n'utiliser qu'un tissu sec).
- N'utiliser que les pièces et les accessoires spécifiés par le fabricant.
- Se débarrasser du produit correctement (ne pas le jeter aux poubelles ni essayer de l'incinérer).
- Ce produit n'est pas un jouet: LE GARDER HORS DE LA PORTÉE DES ENFANTS.
- Ce produit ne peut pas fonctionner sur du verre ou sur la surface d'un miroir. Éviter de manipuler la souris sur une surface trop lisse.
- Éviter de manipuler la souris sur une surface métallique car cela pourrait perturber la transmission entre le produit et le nano-récepteur USB.

# **Manuel de l'utilisateur de la T142**

La T142 est une souris optique sans fil 2.4G incluant un nano-récepteur USB. Ci-dessous le mode d'emploi du produit et ses spécifications.

## **Spécifications de la T142**

- 1. Type de batterie : 1x non recyclable, non-rechargeable, alcaline AA Grade A
- 2. Fréquence sans fil : 2.4GHz
- 3. PPP (Points par pouce) : 2 PPP ajustable, niveaux (800 ou 1600)
- 4. FCC ID: 2ARPF-T142
- 5. Dimensions du produit :  $2 \frac{1}{2}$ po x 4  $\frac{1}{2}$ po x 1  $\frac{1}{4}$ po
- 6. Poids net : 65 grammes (le poids n'inclut pas la batterie AA)
- 7. Accessoires inclus dans la boîte :
	- 1 T142 (nano-récepteur USB inclus)
	- 1 non recyclable, non-rechargeable, alcaline batterie AA Grade A
	- 1 Manuel de l'utilisateur

### **Diagramme de la T142**

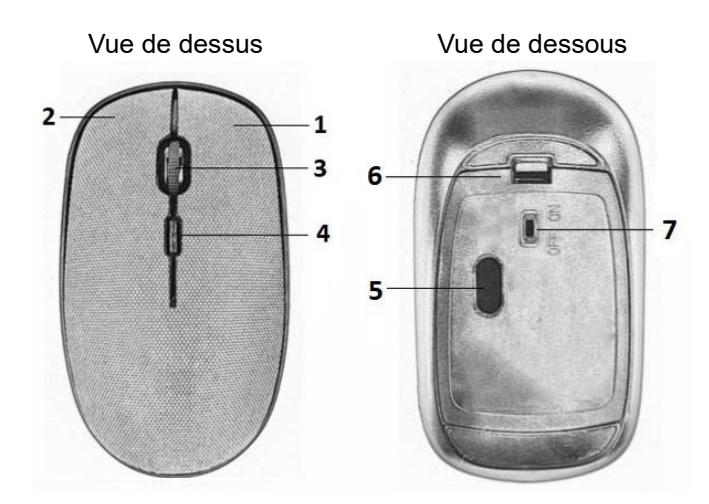

Vue du bas (sans le couvercle de la batterie)

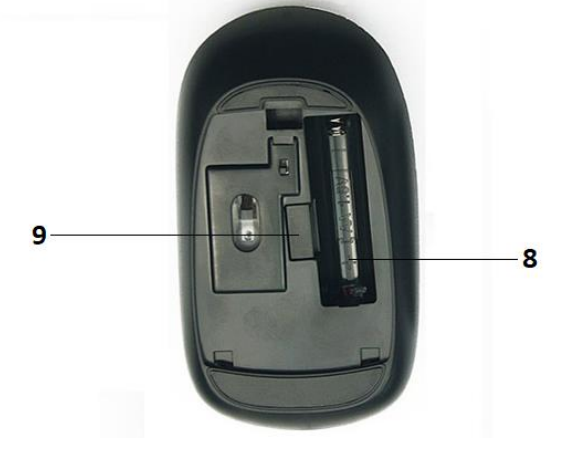

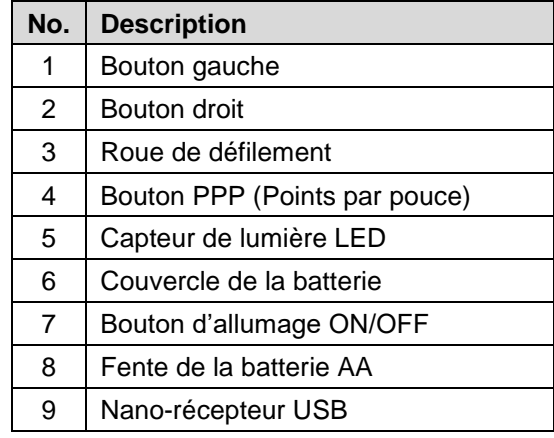

#### **Fonctionnement de la T142**

\*\* NOTE : Enlever le bouchon de la batterie avant de l'utiliser pour la première fois (tirer sur la languette du bouchon)

- 1. ALLUMER : Mettre l'interrupteur en position ON (LED rouge clignotera une fois pour signaler que la T142 est allumée)
- 2. ÉTEINDRE : Mettre l'interrupteur en position OFF

## **Établir connexion sans fil entre la T142 et l'ordinateur laptop/bureau**

\*\* NOTE : Le système doit être configuré pour assurer l'installation de la T142

- a) Système d'exploitation (compatible avec Windows 7/8/10/XP, Vista/ME/NT, DOS, Macintosh OS)
- b) Port USB du laptop ou de l'ordinateur de bureau
- 1. Enlever le couvercle de la batterie de la T142
- 2. Détacher le nano-récepteur USB (près de la fente de batterie AA) et replacer le couvercle
- 3. Insérer le nano-récepteur USB dans le port USB disponible de votre ordinateur laptop ou de bureau (NOTE : pas de dispositif d'appariement requis)

4. Allumer la T142 (bouton ON/OFF) (LED rouge clignotera une fois pour signaler que la T142 est allumée)

### **Dépannage**

Si la connexion entre la T142 et le nano-récepteur USB n'est pas établie, veuillez suivre les recommandations suivantes :

- *a) Essayer/ré-essayer une nouvelle connexion sans fil entre le nano-récepteur USB et l'ordinateur* 
	- i. Éteindre la T142 (position OFF)
	- ii. Débrancher et brancher à nouveau le nano-récepteur USB dans l'ordinateur
- *b) Brancher le nano-récepteur USB dans un autre port USB disponible de l'ordinateur*
- *c) Replacer la batterie AA dans la T142.*

#### **Ajustement PPP (points par pouce) niveau entre 800 et 1600**

- 1. Pour passer de 800ppp à 1600ppp : appuyer sur le bouton PPP une fois
- 2. Pour passer de 1600ppp à 800ppp : appuyer sur le bouton PPP une fois

NOTE : PPP est une mesure de la sensibilité de la souris. Plus grande est la sensibilité de la souris de votre ordinateur, plus loin le curseur se déplacera lorsque qu'on utilise la souris.

#### **Remplacement de la batterie de la T142**

- 1. Enlever le couvercle de la batterie
- 2. Insérer une batterie AA
- 3. Replacer le couvercle

NOTES :

- LED rouge clignotera de manière intermittente pour signaler qu'il faudrait remplacer la batterie
- Il est recommandé d'éteindre la T142 lorsqu'elle n'est pas utilisée pour sauvegarder la charge de la batterie.

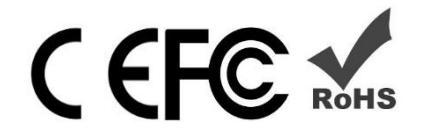

#### **AVERTISSEMENT :**

Risque d'incendie et de brûlures ; ne pas ouvrir, briser, démonter ni jeter dans le feu ou incinérer. Ne toucher les surfaces accessibles ni saisir l'appareil que brièvement. Température de travail maximale 50ºC. Suivre le mode d'emploi du fabricant.

#### **DÉCLARATION DE LA FCC**

Cet appareil est conforme au point 15 du règlement de la FCC. Son fonctionnement est soumis aux deux conditions suivantes :

- (1) L'appareil ne devrait pas causer d'interférences nuisibles et
- (2) Ne devrait pas voir son fonctionnement altéré par des interférences nuisibles.

Cet appareil a été testé et classé dans la catégorie d'un appareil numérique de classe B en accord avec la

partie 15 des directives FCC. Ces normes visent à fournir aux installations résidentielles une protection raisonnable contre les interférences. Cet appareil génère, utilise et émet de l'énergie de fréquences radio et peut, en cas d'installation ou d'utilisation non conforme aux instructions, engendrer des interférences nuisibles aux communications radio.

Quoi qu'il en soit, on ne peut pas garantir que des interférences ne se produiront pas dans certaines installations. Si l'appareil cause des interférences nuisibles à des équipements de radio ou de télévision, ce qui peut se déterminer en allumant et éteignant l'équipement, on peut essayer de résoudre le problème en prenant une ou plusieurs des mesures suivantes :

- Réorienter ou déplacer l'antenne réceptrice.
- Augmenter l'espacement entre l'équipement et le récepteur.
- Brancher l'appareil sur un circuit différent de celui du récepteur.
- Demander conseil à un fournisseur ou technicien spécialisé.

### **Mise en garde** :

Toute transformation ou modification non expressément autorisée par l'autorité responsable pourraient annuler le droit de l'utilisateur à utiliser l'équipement.

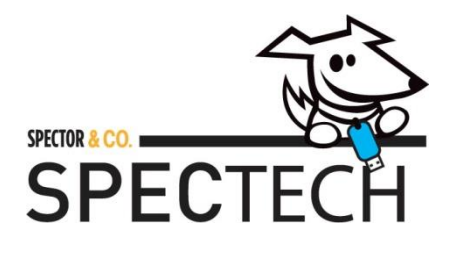

## **ADVERTENCIA**

Por favor, lea y siga todas las instrucciones y precauciones de seguridad que se detallan a continuación antes de utilizar este producto. El no hacerlo puede traer como consecuencia lesiones personales graves y/o daños materiales.

## **Precauciones de seguridad**

- No exponer el producto a fuentes de calor (incluyendo las llamas abiertas y la luz directa del sol).
- No exponer el producto ni al agua ni a líquidos. Si un líquido se introduce en el producto desconectarlo inmediatamente de toda fuente de energía y de cualquier dispositivo.
- No desarmar ni modificar el producto.
- Evitar impactos que puedan dañar los circuitos internos del producto
- En el caso improbable de alguna anormalidad (olores extraños, sobrecalentamiento, filtraciones, cambios de color, etc.) dejar de usar el producto inmediatamente.
- No limpiar el producto con líquidos ni substancias químicas (usar solamente un trapo seco).
- Utilizar solamente los accesorios y piezas especificados por el fabricante.
- Deshacerse del producto en forma correcta (no arrojarlo a la basura ni incinerarlo).
- Este producto no es un juguete: MANTENERLO FUERA DEL ALCANCE DE LOS NIÑOS.
- Este producto no puede funcionar sobre vidrio o sobre la superficie de un espejo. Evite manipular el mouse sobre une superficie demasiado lisa.
- Evite manipular este producto sobre una superficie metálica ya que podría perturbar la transmisión entre el producto y el nano receptor USB.

## **Manual del usuario del T142**

El T142 es un mouse óptico inalámbrico 2.4G, que incluye un nano receptor USB. A continuación el modo de empleo y las especificaciones del producto.

## **Especificaciones del T142**

- 1. Tipo de batería : AA no reciclable, no recargable, alcalina, Grado A
- 2. Frecuencia inalámbrica: 2.4GHz
- 3. PPP (Puntos por pulgada): 2 PPP ajustable, niveles (800 o 1600)
- 4. FCC ID: 2ARPF-T142
- 5. Dimensiones del producto:  $2 \frac{1}{2}$ " x 4  $\frac{1}{2}$ " x 1  $\frac{1}{4}$ "
- 6. Peso neto: 65 gramos (no incluye batería)
- 7. Accesorios incluidos en la caja:
	- 1x T142 (nano-receptor USB incluido)
	- 1x batería AA no reciclable, no recargable, alcalina, Grado A
	- 1x manual del usuario

### **Diagrama del T142**

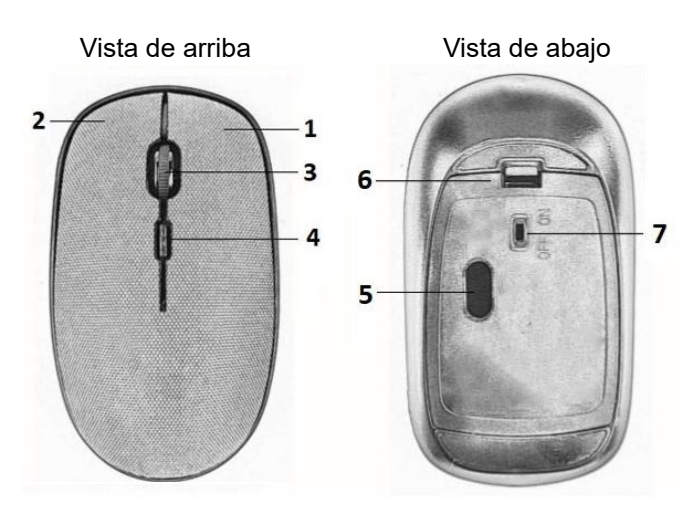

Vista de abajo (sin la cubierta de la batería)

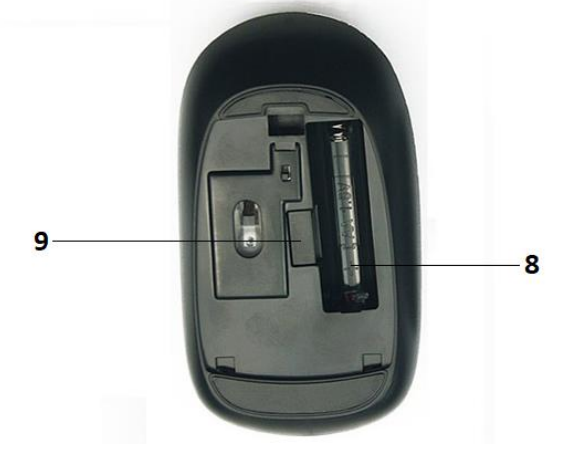

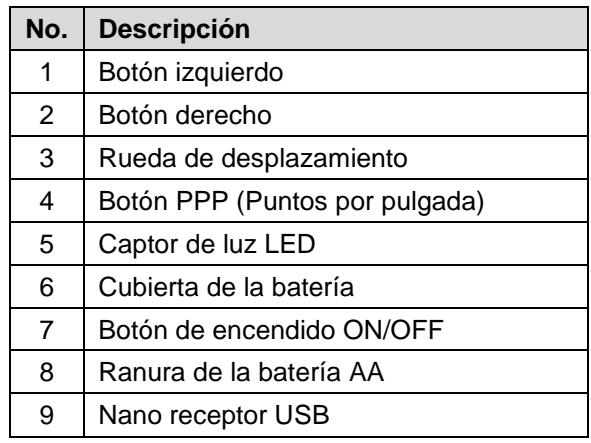

## **Funcionamiento del T142**

\*\* NOTA: Sacar el capuchón de la batería antes de usar por primera vez (tirar lengüeta del capuchón)

- 1. ENCENDER: Poner el interruptor en posición ON (LED roja parpadeará una vez para señalar que el T142 está encendido)
- 2. APAGAR: Poner el interruptor en posición OFF

#### **Establecer conexión inalámbrica entre el T142 y computador laptop/escritorio**

\*\* NOTA: El sistema debe estar configurado para asegurar la instalación del T142

- a) Sistema operativo (compatible con Windows 7/8/10/XP, Vista/ME/NT, DOS, Macintosh OS)
- b) Puerto USB de laptop o de computador de escritorio
- 1. Sacar cubierta de la batería del T142
- 2. Separar el nano receptor USB (al lado de la ranura de la batería AA) y reponer cubierta
- 3. Insertar el nano receptor USB en el puerto USB disponible del computador laptop o de escritorio (NOTA: no es necesario dispositivo de apareamiento)
- 4. Encender el T142 (botón ON/OFF) (LED roja parpadeará una vez para señalar que el T142 está encendido)

#### **Solución de problemas**

Si la conexión entre el T142 y el nano-receptor USB no se establece, seguir las recomendaciones siguientes:

- *a) Intentar/re intentar una nueva conexión inalámbrica entre el nano receptor USB y el computador* 
	- i. Apagar el T142 (posición OFF)
	- ii. Desconectar y reconectar el nano receptor USB en el computador
- *b) Intentar conectar el nano receptor USB en otro puerto USB disponible del computador*
- *c) Reponer la batería AA en el T142.*

#### **Ajuste PPP (Puntos por pulgada) nivel entre 800 y 1600**

- 1. Para pasar de 800ppp a 1600ppp: oprimir botón PPP una vez
- 2. Para pasar de 1600ppp a 800ppp: oprimir botón PPP una vez

NOTE: PPP es una medida de la sensibilidad del mouse. Mientras más alta es la sensibilidad del mouse, más lejos el cursor se desplazará al mover el mouse.

#### **Reemplazo de la batería del T142**

- 1. Retirar la cubierta de la batería
- 2. Insertar una batería AA
- 3. Reponer la cubierta

#### NOTAS:

- LED roja parpadeará intermitentemente para señalar que la batería debe reemplazarse
- Se recomienda apagar el T142 cuando no está en uso para ahorrar batería

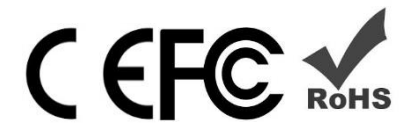

#### **ADVERTENCIA :**

Riesgo de incendio y quemaduras; no abrir, quebrar, desmontar ni arrojar al fuego o incinerar. No tocar las superficies accesibles ni agarrar el dispositivo por mucho rato. Temperatura de trabajo máxima 50°C. Seguir las instrucciones del fabricante.

#### **DÉCLARACIÓN DE LA FCC**

Este aparato cumple con la norma 15 del reglamento de la FCC. Su funcionamiento debe cumplir con las siguientes condiciones:

- (1) El aparato no debería causar interferencias perjudiciales y
- (2) Su funcionamiento no debería afectarse a causa de interferencias perjudiciales.

Este equipo cumple con los límites para dispositivos digitales de clase B, de acuerdo con el apartado 15 de las normas de la FCC. Estos límites han sido establecidos para proporcionar una protección razonable contra interferencia en una instalación de tipo residencial.

Sin embargo, no se puede garantizar que cierta interferencia no ocurra en una instalación determinada.

Si este equipo ocasiona interferencias perjudiciales en la recepción de radio o televisión, lo que puede comprobarse encendiendo y apagando el equipo, el usuario puede intentar corregir la interferencia mediante una o más de las siguientes medidas:

- Volver a orientar o a colocar la antena de recepción.
- Aumentar la separación entre el equipo y el receptor.
- Conectar el equipo en un tomacorriente ubicado en un circuito distinto al del receptor.
- Consultar al distribuidor o a un técnico experto para obtener ayuda.

## **Aviso**:

Toda transformación o modificación no autorizada explícitamente por la autoridad responsable podría anular el derecho a utilizar el equipo.